# **MDL CENTRALITY IN RE TAXOTERE (MDL 2740)**

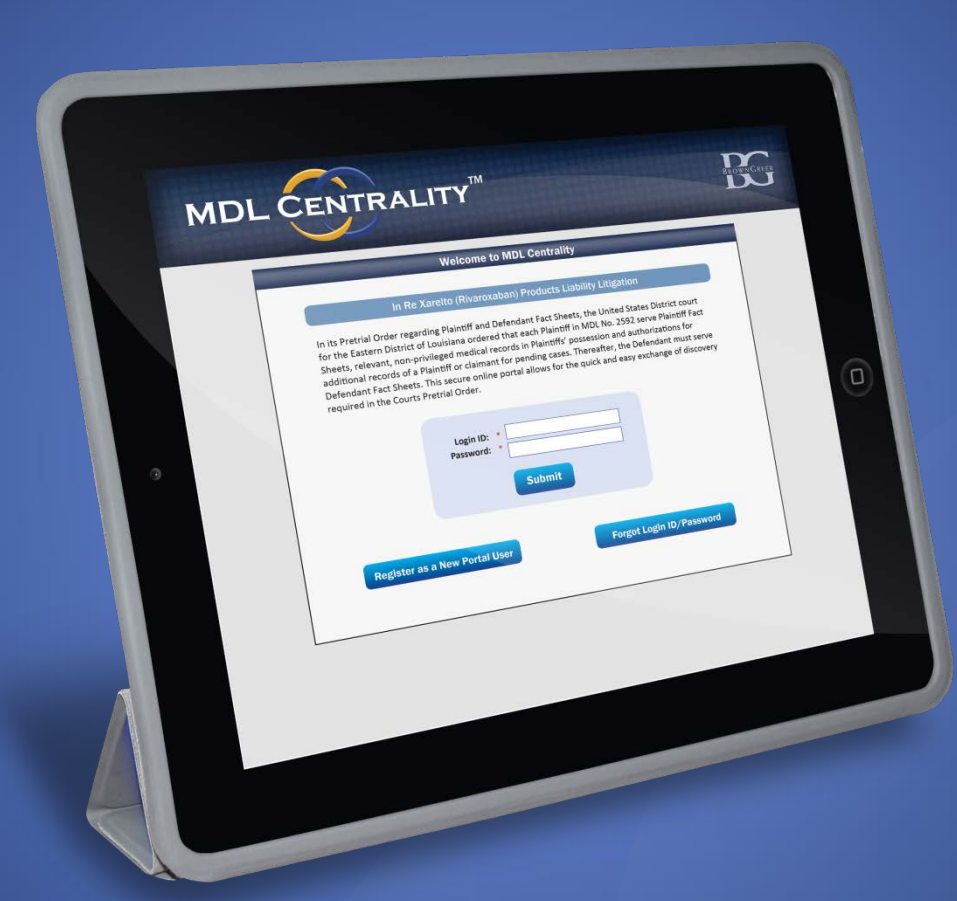

#### **WWW.MDLCENTRALITY.COM/TAXOTERE TAXOTERE@BROWNGREER.COM**

© 2016 BROWNGREER PLC 1

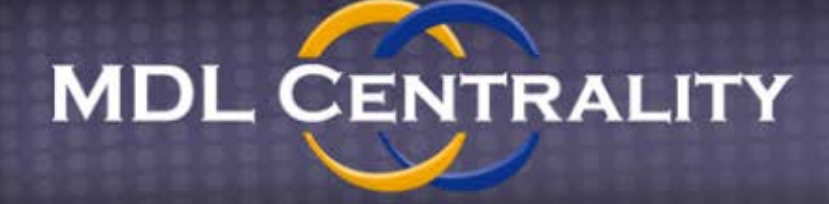

**IN RE TAXOTERE MDL 2740** 

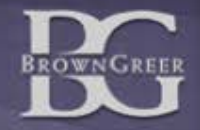

## **MDL Centrality Purpose**

- **1. Online Fact Sheet Exchange**
- **2. Pleading and Order library**
- **3. Fact Sheet data reporting**

#### **Access**

- **1. Web address: www.mdlcentrality.com/taxotere**
- **2. Existing MDL Centrality users can use current credentials.**
- **3. New firms should follow instructions on the home page to create an account.**
- **4. Unlimited user accounts.**

# Sign In Page www.mdlcentrality.com/taxotere

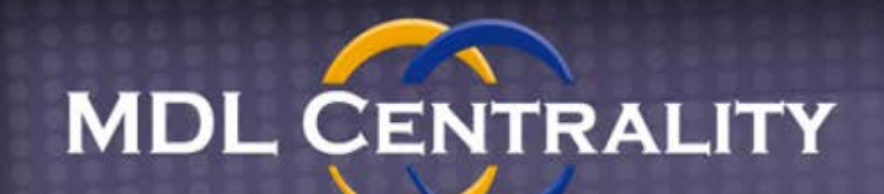

**IN RE TAXOTERE MDL 2740** 

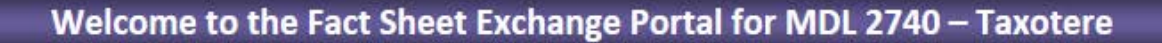

Welcome to MDL Centrality. If you already have access to MDL Centrality for another case, you may use the same login ID and password to log in below. If you need access to MDL Centrality, click here to register on the main website. If you need assistance, please contact us at Taxotere@browngreer.com.

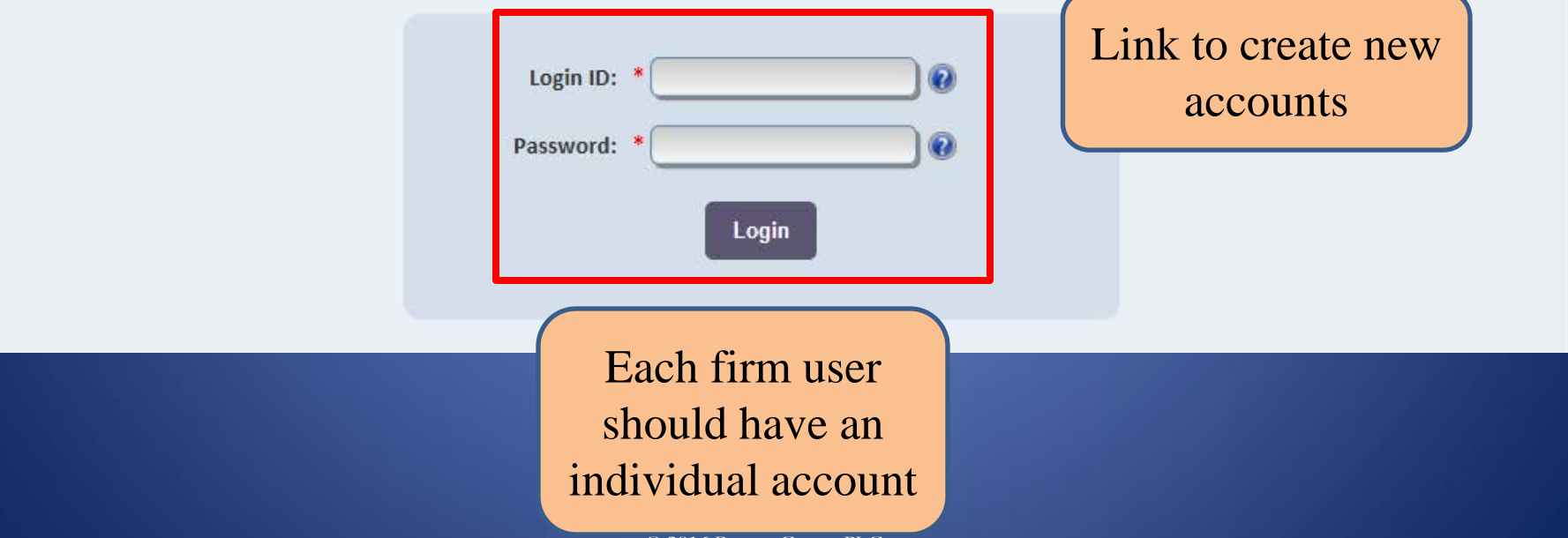

## Home Page

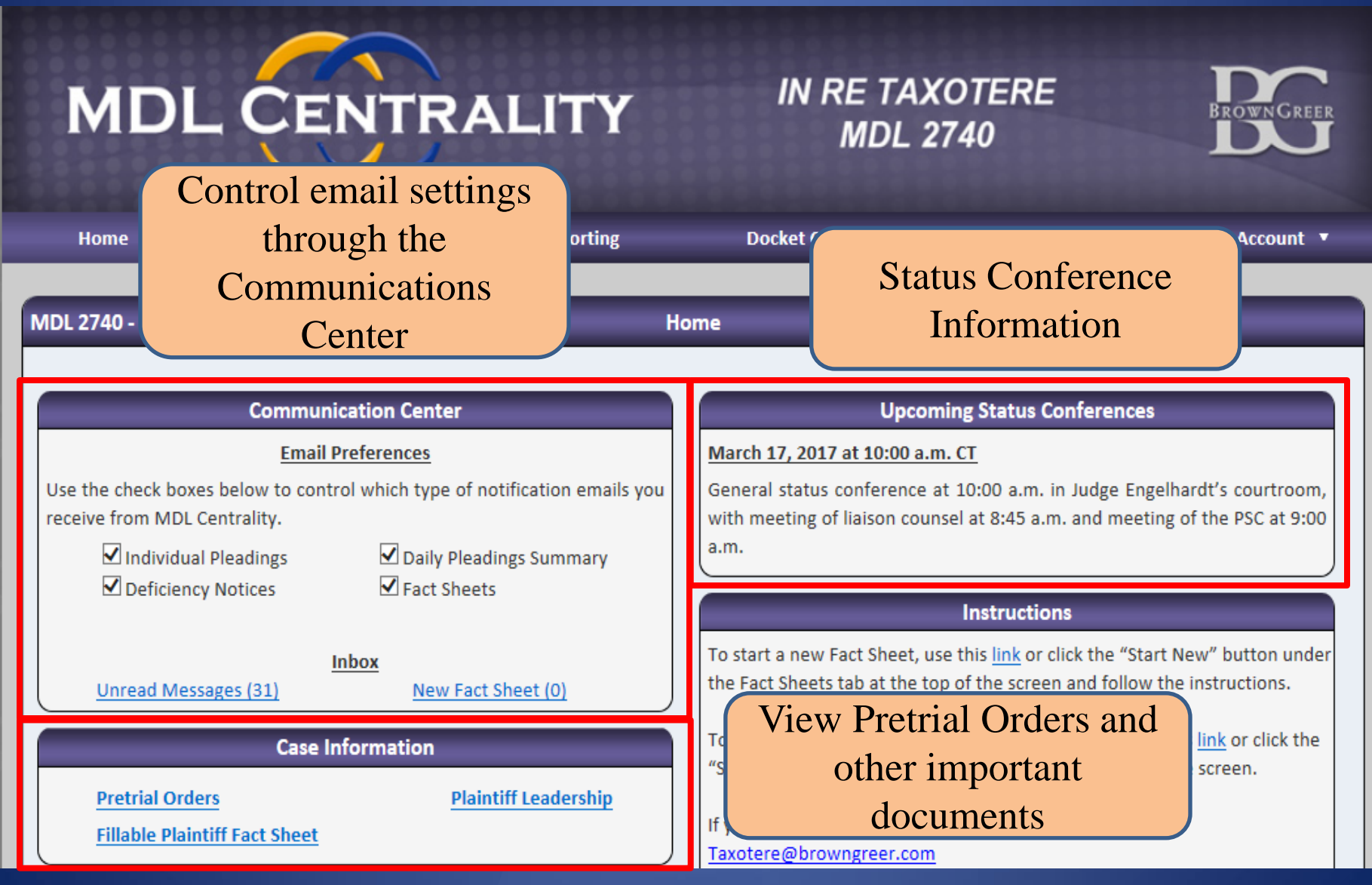

# Plaintiff Registration

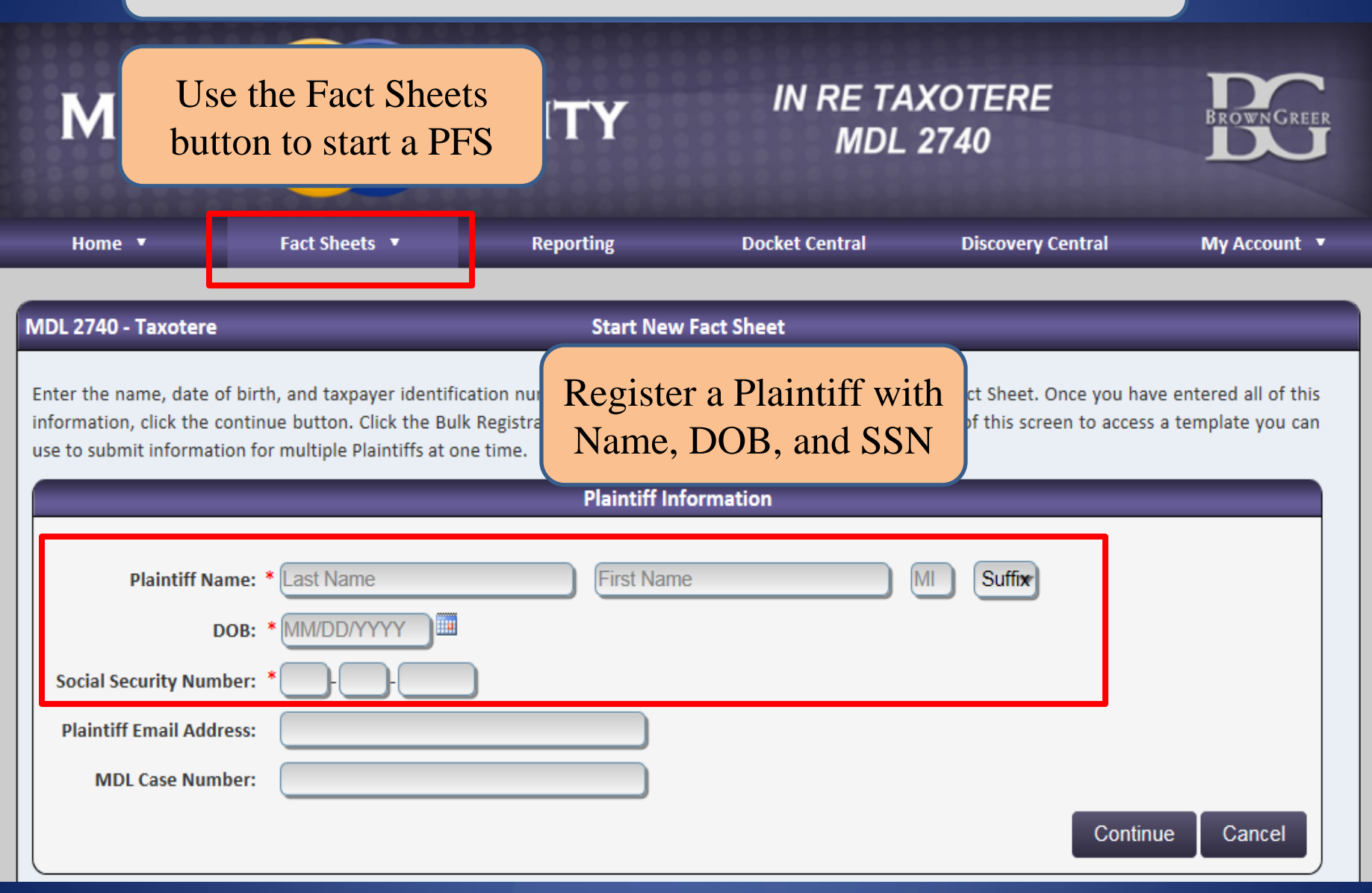

#### Start a PFS

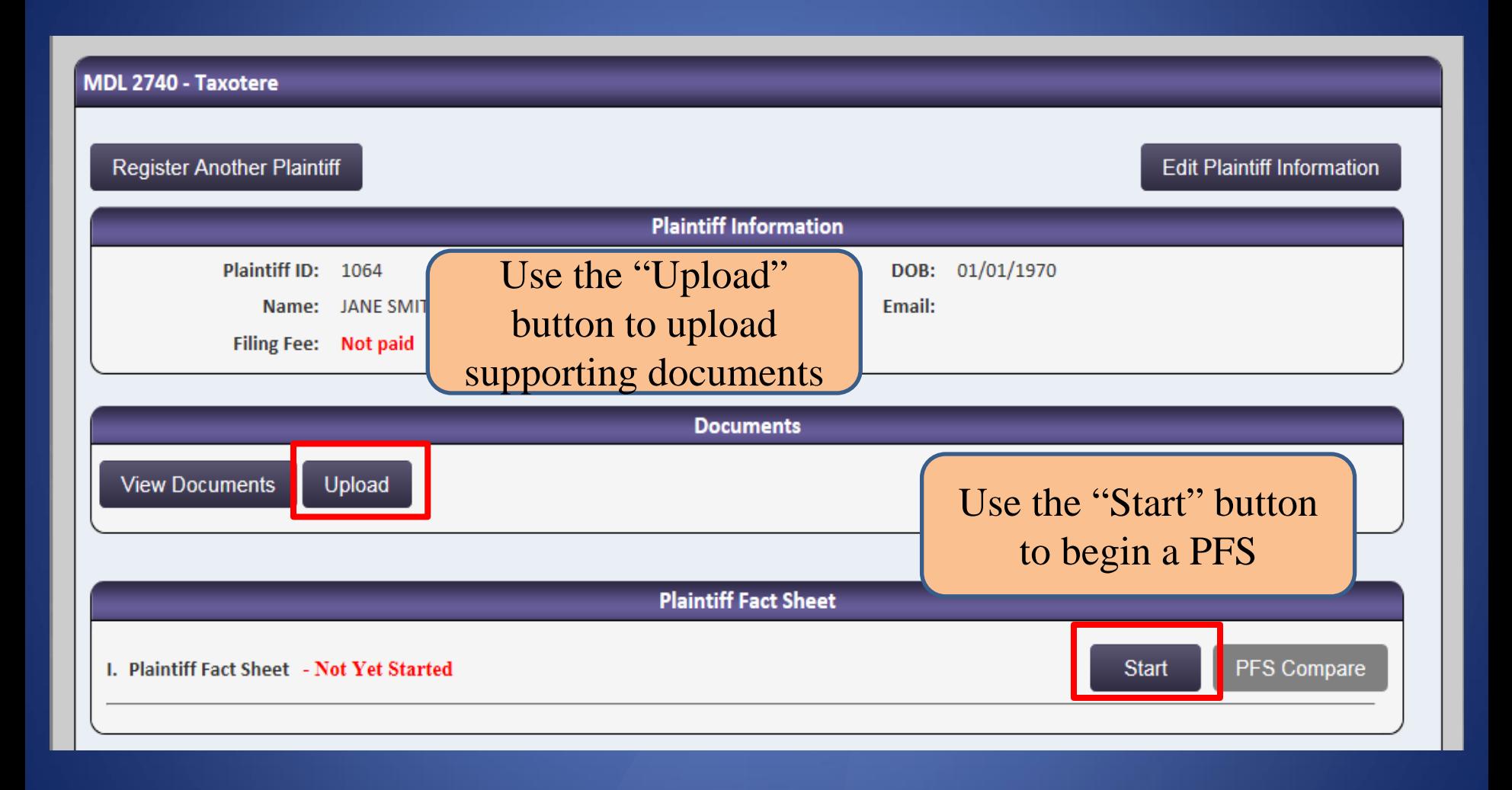

## Complete and Submit a PFS

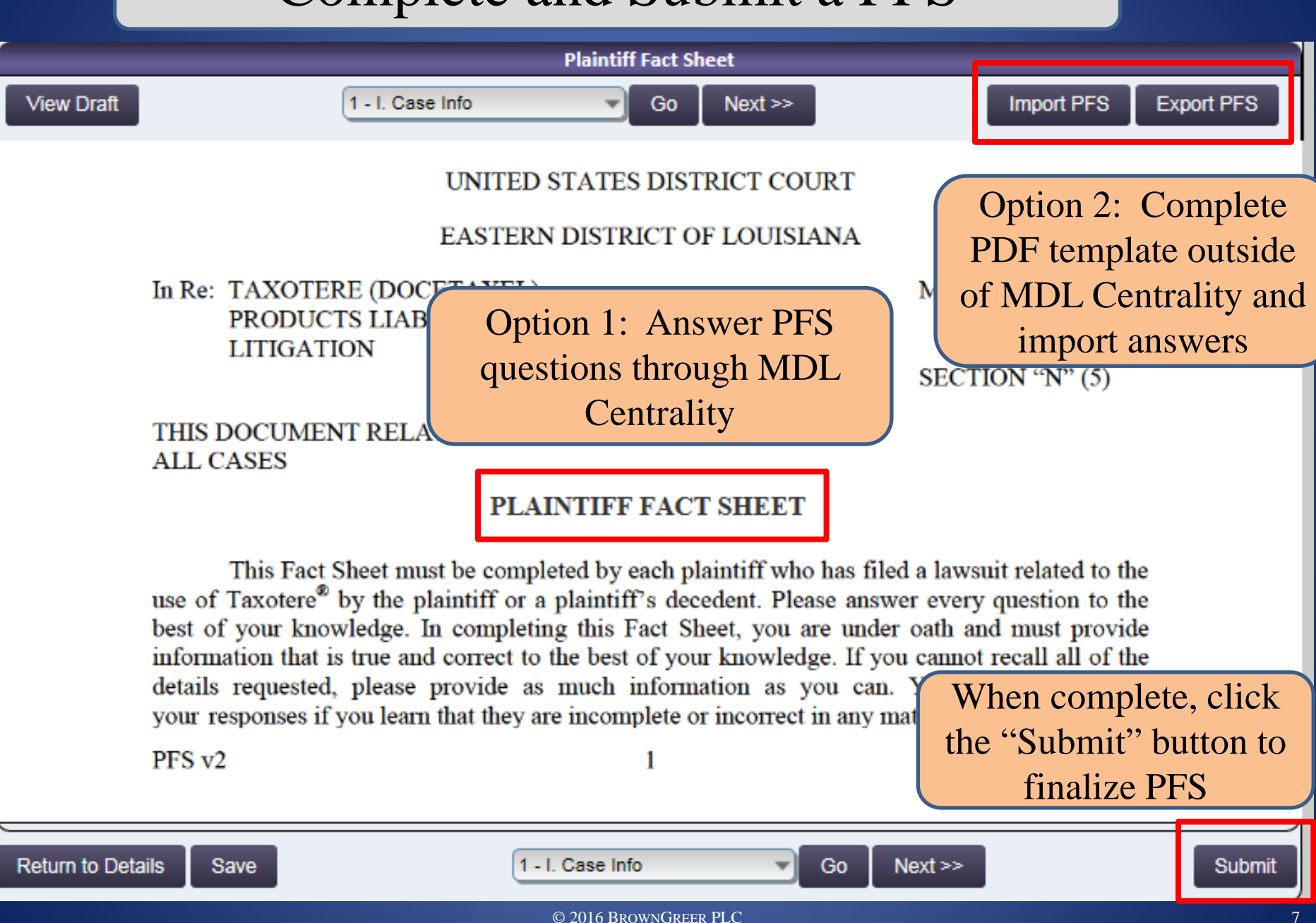

#### Upload and View Documents

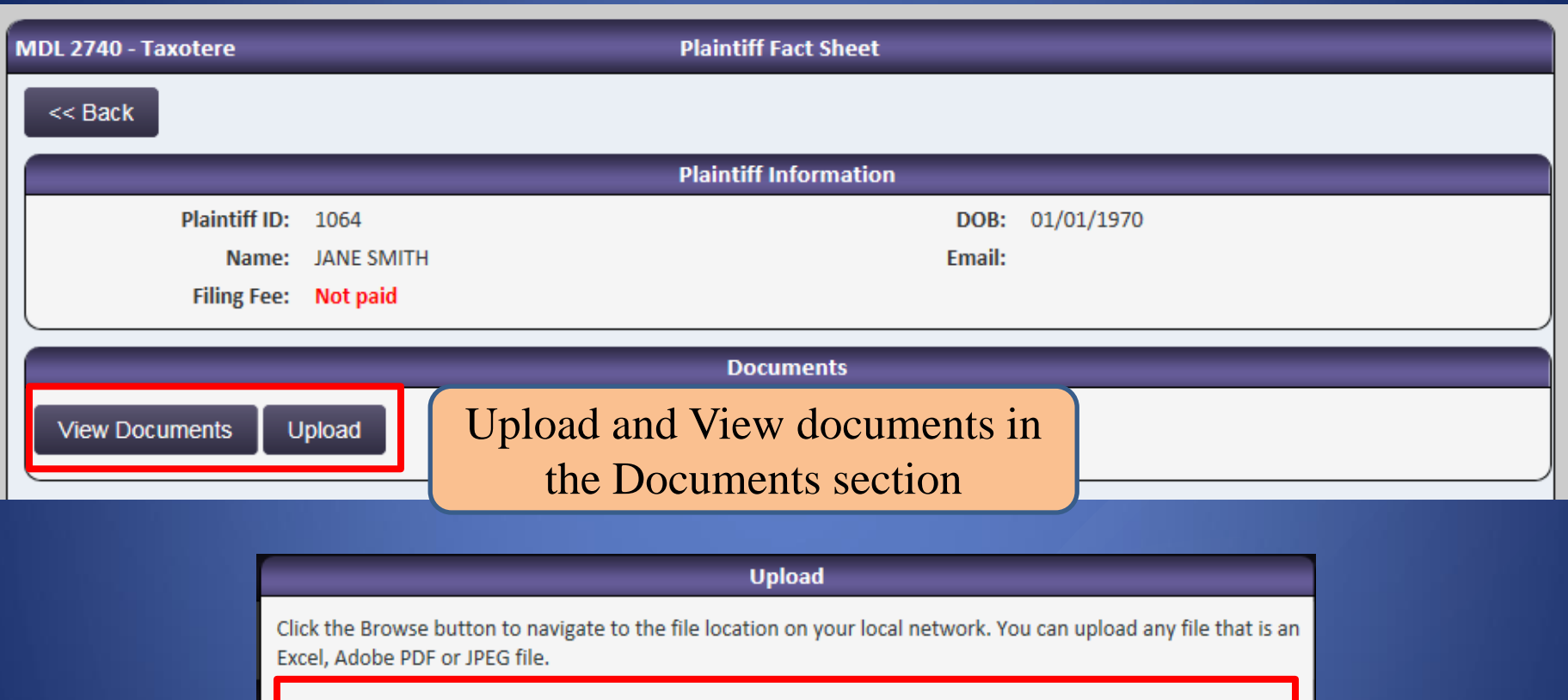

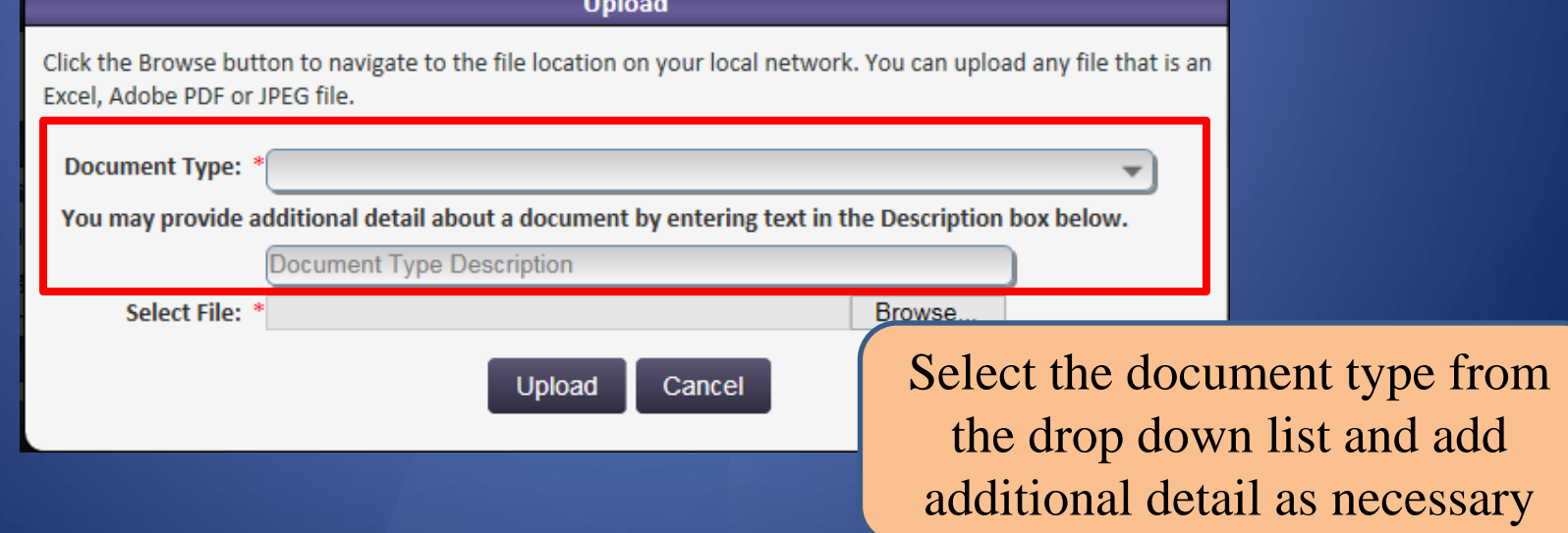

## Docket Central Pleadings Library

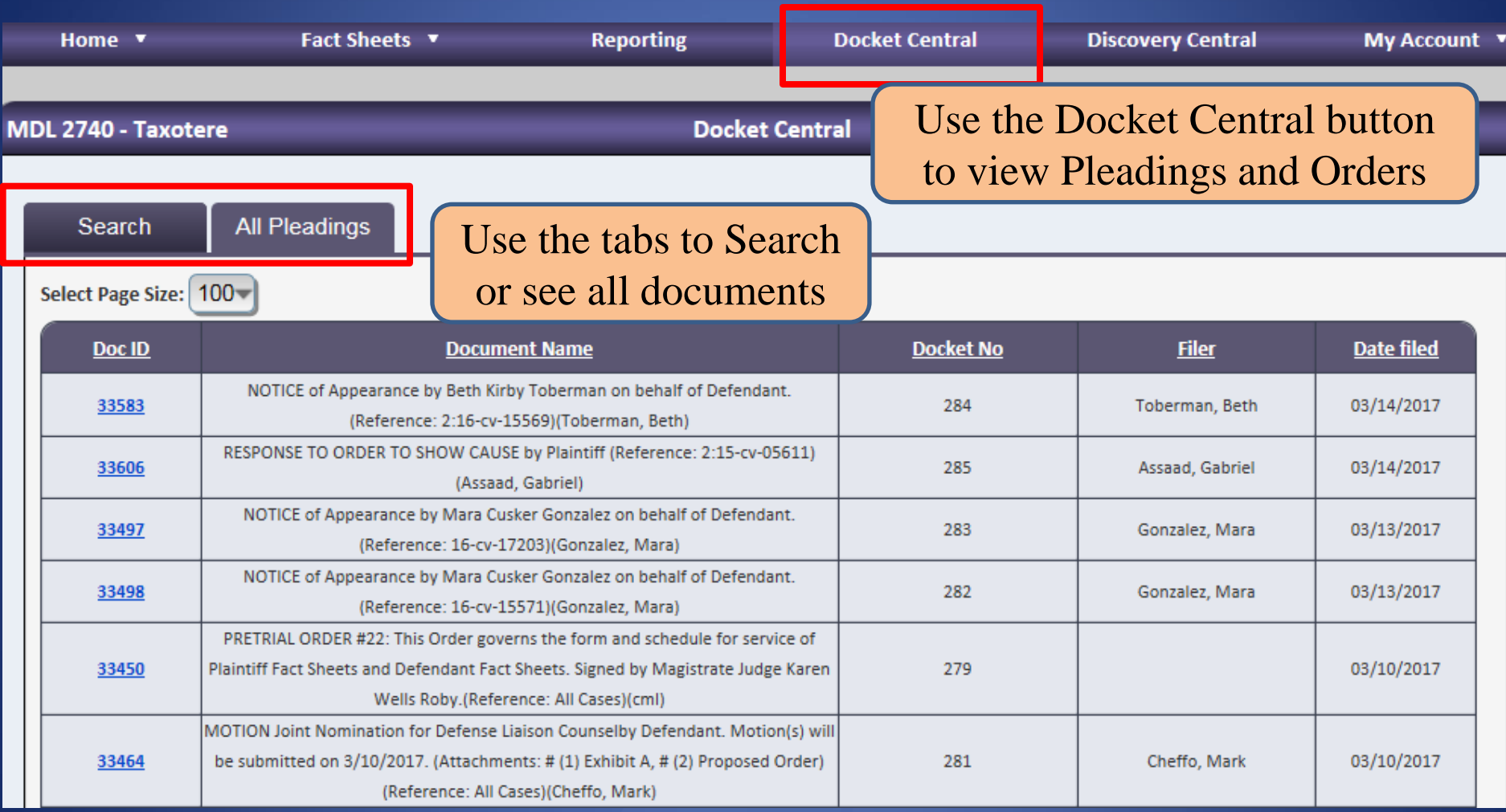

#### Docket Central Keyword Search

Search

**All Pleadings** 

Welcome to Docket Central. Docket Central is a pleadings library where you can search for pleadings filed in this MDL. Plaintiff specific documents are not stored in Docket Central. To access plaintiff specific documents, search for a plaintiff using the search feature available in the Fact Sheet tab at the top of this screen. To search for a specific document in Docket Central, use the search options below.

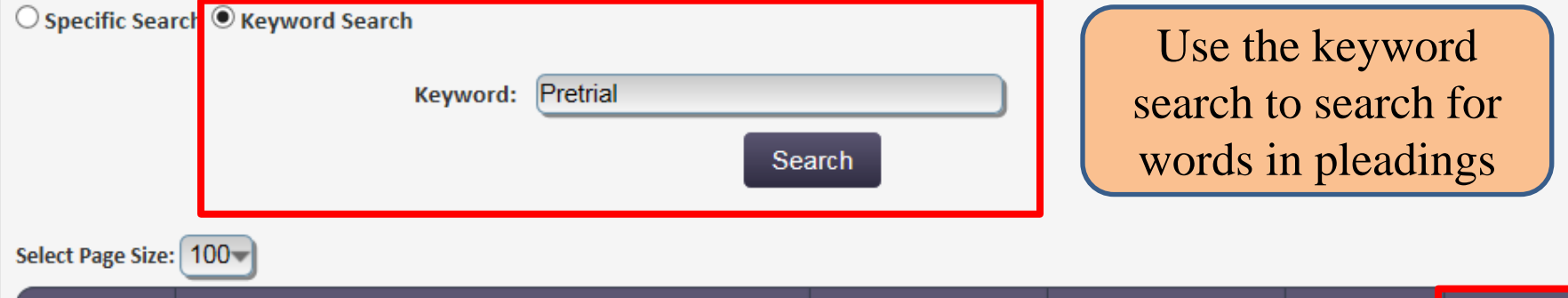

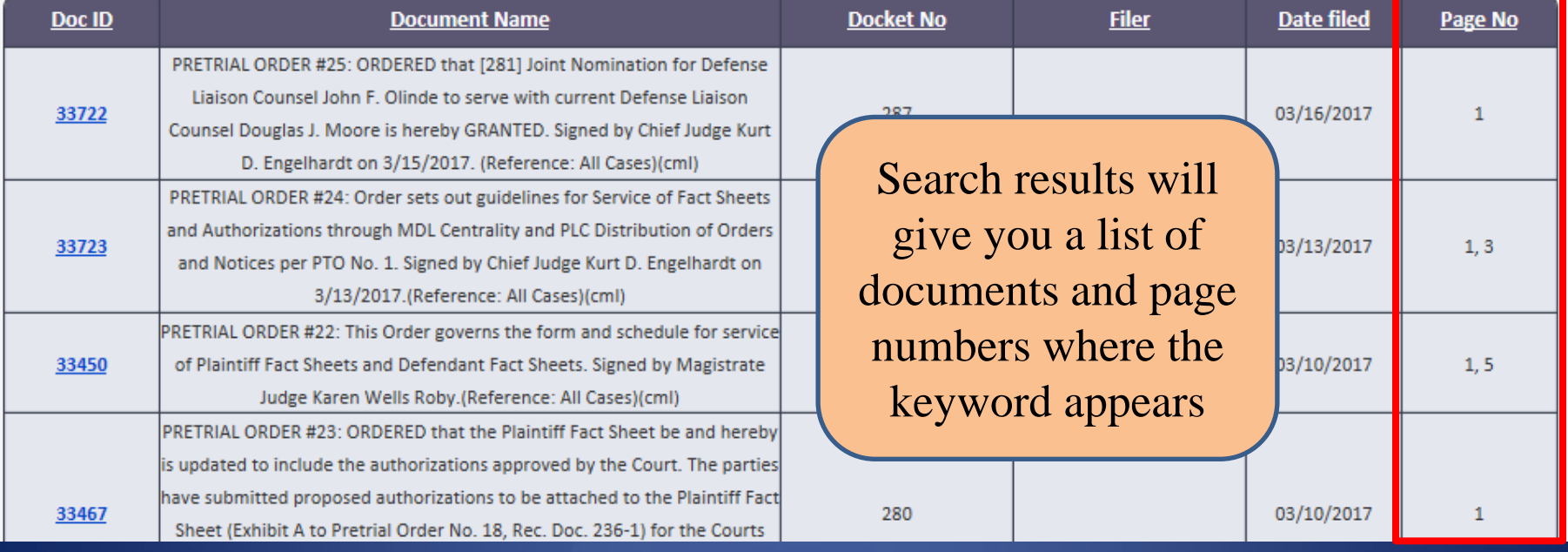

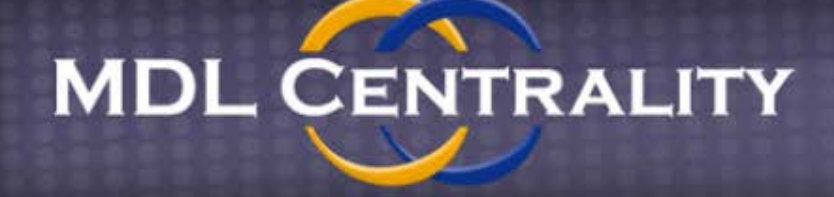

**IN RE TAXOTERE MDL 2740** 

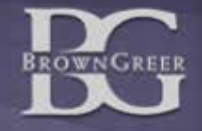

# **MDL Centrality Contact Information**

[www.mdlcentrality.com/taxotere](http://www.mdlcentrality.com/taxotere) [taxotere@browngreer.com](mailto:taxotere@browngreer.com) (888) 361-0741

Jake Woody [jswoody@browngreer.com](mailto:jswoody@browngreer.com)

© 2016 BROWNGREER PLC 11